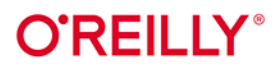

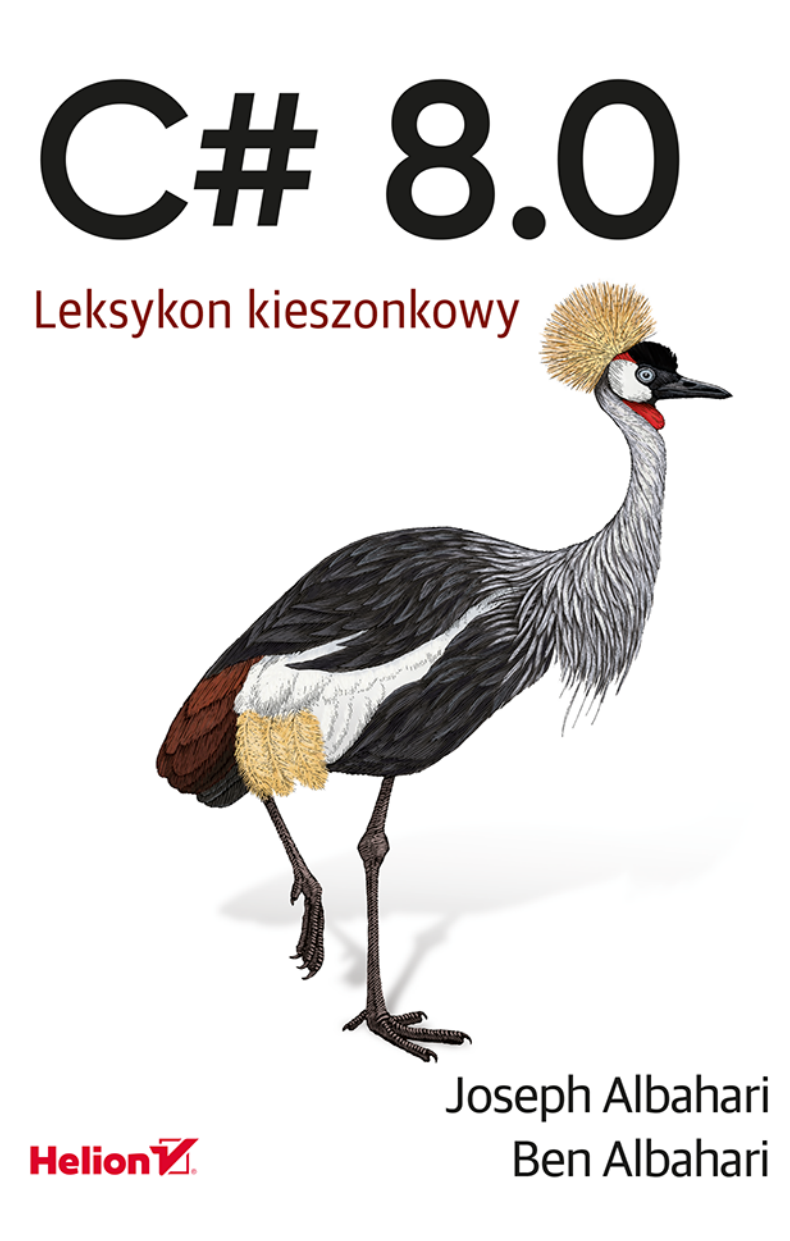

Tytuł oryginału: C# 8.0 Pocket Reference: Instant Help for C# 8.0 Programmers

Tłumaczenie: Przemysław Szeremiota

ISBN: 978-83-283-6687-9

© 2020 Helion SA Authorized Polish translation of the English edition of C# 8.0 Pocket Reference ISBN 9781492051213 © 2020 Joseph Albahari and Ben Albahari

This translation is published and sold by permission of O'Reilly Media, Inc., which owns or controls all rights to publish and sell the same.

All rights reserved. No part of this book may be reproduced or transmitted in any form or by any means, electronic or mechanical, including photocopying, recording or by any information storage retrieval system, without permission from the Publisher.

Wszelkie prawa zastrzeżone. Nieautoryzowane rozpowszechnianie całości lub fragmentu niniejszej publikacji w jakiejkolwiek postaci jest zabronione. Wykonywanie kopii metodą kserograficzną, fotograficzną, a także kopiowanie książki na nośniku filmowym, magnetycznym lub innym powoduje naruszenie praw autorskich niniejszej publikacji.

Wszystkie znaki występujące w tekście są zastrzeżonymi znakami firmowymi bądź towarowymi ich właścicieli.

Autor oraz Helion SA dołożyli wszelkich starań, by zawarte w tej książce informacje były kompletne i rzetelne. Nie biorą jednak żadnej odpowiedzialności ani za ich wykorzystanie, ani za związane z tym ewentualne naruszenie praw patentowych lub autorskich. Autor oraz Helion SA nie ponoszą również żadnej odpowiedzialności za ewentualne szkody wynikłe z wykorzystania informacji zawartych w książce.

Helion SA ul. Kościuszki 1c, 44-100 Gliwice tel. 32 231 22 19, 32 230 98 63 e-mail: *helion@helion.pl* WWW: *http://helion.pl* (księgarnia internetowa, katalog książek)

Drogi Czytelniku! Jeżeli chcesz ocenić tę książkę, zajrzyj pod adres *http://helion.pl/user/opinie/cha8lk* Możesz tam wpisać swoje uwagi, spostrzeżenia, recenzję.

Printed in Poland.

- 
- [Kup książkę](http://helion.pl/page354U~rf/cha8lk)
- Oceń książke • Oceń książkę
- 
- [Księgarnia internetowa](http://helion.pl/page354U~r/4CAKF)<br>• Lubie to! » Nasza społeczność • Lubię to! » Nasza społeczność

## **Spis treści**

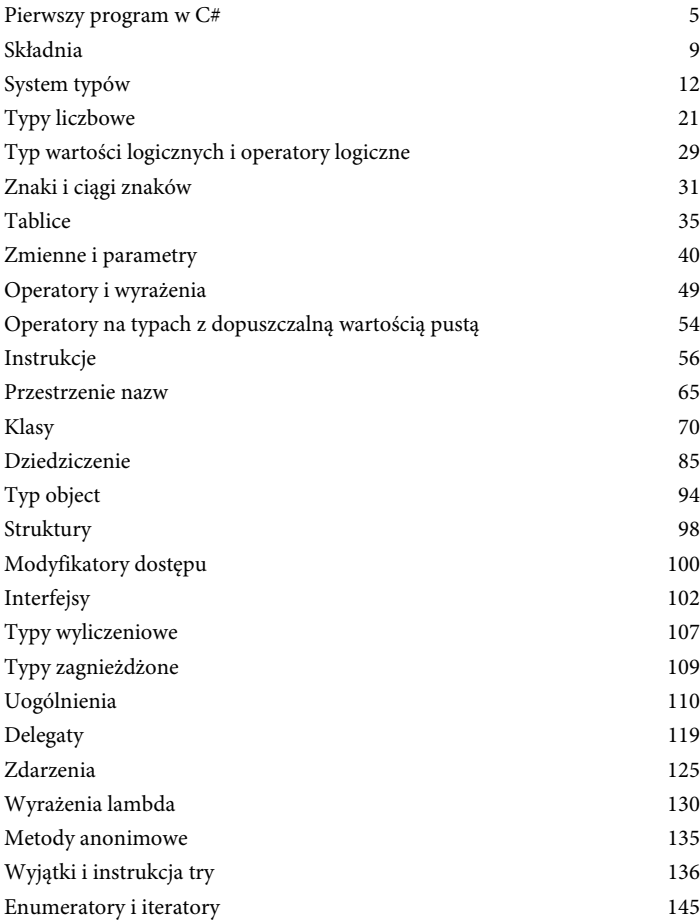

Kup księżką Pole książką Pole książką Pole

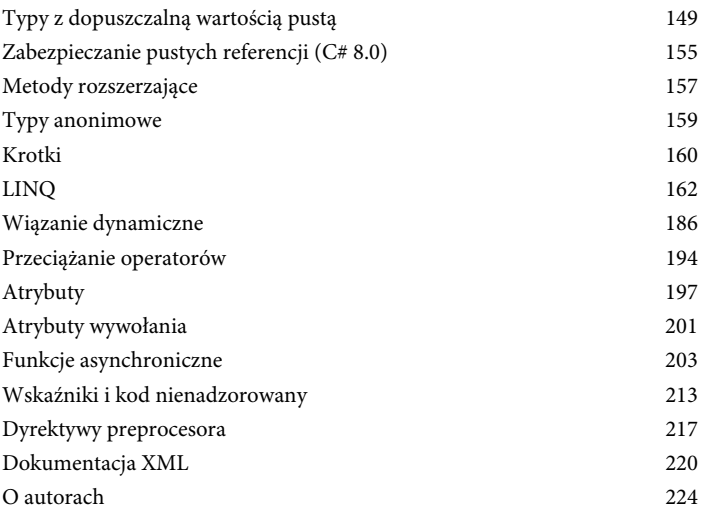

## **Tablice**

Tablica reprezentuje zestaw elementów konkretnego typu o ustalonej liczbie. Elementy w tablicy są przechowywane zawsze w ciągłym obszarze pamięci, jeden obok drugiego — dzięki temu dostęp do nich jest wysoce efektywny.

Składnia deklaracji tablicy zawiera nazwę typu z parą nawiasów kwadratowych. Poniższa instrukcja deklaruje tablicę sześciu znaków:

```
char[] vowels = new char[6];
```
Nawiasy kwadratowe służą też do indeksowania odwołań do elementów tablicy, w odwołaniach do konkretnych elementów tablicy:

```
vowels [0] = 'a'; vowels [1] = 'e'; vowels [2] = 'i';
vowels \lceil 3 \rceil = 'o'; vowels \lceil 4 \rceil = 'u';
vowels [5] = 'y':Console.WriteLine (vowels [1]); //e
```
Powyższa instrukcja wypisze na konsoli znak e, ponieważ indeksy w tablicy są liczone od 0. Do przejrzenia wszystkich elementów tablicy można zastosować pętlę for. W poniższym przykładzie pętla for przechodzi przez wszystkie elementy tablicy, odwołując się do nich poprzez indeks i zmieniający się od 0 do 5:

```
for (int i = 0; i < vowels. Length; i++)Console.Write (vowels [i]); // aeiouy
```
Tablice implementują interfejs IEnumerable<T> (patrz podrozdział "Enumeratory i iteratory"), więc można je przeglądać również za pomocą instrukcji foreach:

foreach (char c in vowels) Console.Write $(c)$ ; // aeiouy

Wszystkie odwołania do elementów tablic przez ich indeksy podlegają kontroli w czasie wykonania; użycie nieprawidłowego indeksu doprowadzi do rzucenia wyjątku IndexOutOfRangeException:

```
vowels[6] = 'z'; // błąd czasu wykonania
```
Właściwość Length obiektu tablicy zwraca rozmiar tablicy, czyli liczbę jej elementów. Po utworzeniu tablicy jej rozmiar pozostaje stały i nie może być zmieniany. W przestrzeni nazw System.Collections i przestrzeniach w niej zagnieżdżonych można znaleźć struktury zbiorcze wyższego poziomu, w tym tablice dynamiczne i słowniki.

Do jednoczesnego deklarowania i wypełniania tablic elementami służą wyrażenia inicjalizacji tablicy:

char[] vowels = new char[]  $\{a', 'e', 'i', 'o', 'u', 'v'\}$ :

albo prościej:

char<sup>[]</sup> vowels = {'a', 'e', 'i', 'o', 'u', 'y'};

Wszystkie tablice to wartości typów dziedziczących po klasie System.Array, definiującej metody i właściwości wspólne dla wszystkich tablic. Wśród nich znajdują się właściwości instancji takie jak Length (rozmiar tablicy) czy Rank (liczba wymiarów tablicy) oraz metody statyczne służące do:

- dynamicznego tworzenia tablicy (CreateInstance),
- odczytywania wartości i ustawiania wartości elementów niezależnie od typu tablicy (GetValue i SetValue),
- wyszukiwania w tablicy posortowanej (BinarySearch) albo nieposortowanej (IndexOf, LastIndexOf, Find, FindIndex, Find LastIndex),
- sortowania tablicy (porządkowania elementów według wartości Sort),
- kopiowania tablicy (Copy).

### **Domyślna inicjalizacja elementów tablic**

Przy tworzeniu tablicy zawsze następuje inicjalizacja elementów na bazie ich wartości domyślnych, odpowiednich dla typu elementu. Domyślna wartość danego typu wartości wynika z efektu operacji bitowego wyzerowania pamięci obiektu. Weźmy za przykład tablicę liczb całkowitych typu int. Ponieważ int to typ wartościowy, tablica będzie zawierać 1000 wartości tego typu, sąsiadujących ze sobą w ciągłym obszarze pamięci. Domyślną wartością każdego elementu takiej tablicy będzie 0:

```
int\lceil a \rceil a = new int\lceil 1000 \rceil;
Console.Write (a[123]); //0
```
W przypadku elementów typu referencyjnego wartością domyślną przy inicjalizowaniu tablic jest referencja pusta (null).

Tablica sama w sobie jest zawsze wartością typu referencyjnego, niezależnie od typu zawieranych elementów. Poniższa deklaracja jest więc jak najbardziej prawidłowa:

```
int[] a = null;
```
#### **36 C# 8.0. Leksykon kieszonkowy**

#### **Indeksy i zakresy (C# 8.0)**

W C# 8.0 pojawiły się mechanizmy ułatwiające pracę z pojedynczymi elementami albo całymi zakresami elementów tablic.

#### **Uwaga**

Indeksy i zakresy działają również z typami Span<T> i ReadOnly Span<T>, co zapewnia efektywny niskopoziomowy dostęp do zarządzanej i niezarządzanej pamięci programu.

Do obsługi indeksów i zakresów można dostosowywać również własne typy — odbywa się to poprzez definiowanie indeksatora typu Index albo Range (zobacz punkt "Indeksatory").

#### **Indeksy**

Indeksy w C# 8.0 pozwalają na odnoszenie się do elementów tablicy poprzez określanie ich pozycji względem końca tablicy, z użyciem operatora ^. Zapis ^1 oznacza ostatni element tablicy, ^2 to element przedostatni i tak dalej:

```
char\lceil vowels = new char\lceil {'a','e','i','o','u','y'};
char lastElement = vowels\lceil \Delta \cdot 1 \rceil; // 'y'
char secondToLast = vowels[<sup>2</sup>]; // 'u'
```
(^0 oznacza tutaj rozmiar tablicy, a więc wyrażenie vowels[^0] spowoduje błąd programu).

W języku C# indeksy są zaimplementowane na bazie typu Index, który też możemy wykorzystywać w adresowaniu elementów tablic:

```
Index first = 0;
Index last = ^41;
char firstElement = vowels [first]; // 'a'
char lastElement = vowels [last]; // 'y'
```
#### **Zakresy**

Mechanizm zakresów pozwala "wyciąć" podzbiór elementów tablicy za pomocą nowego operatora ..:

```
char\lceil firstTwo = vowels \lceil..2]; //'a', 'e'
char\lceil lastThree = vowels \lceil 2.. \rceil; // 'o', 'u', 'y'
char\lceil \cdot \rceil middleOne = vowels \lceil 2..3 \rceil ///o'
```
Drugi (końcowy) wyznacznik zakresu określa zakres wyłączający, co oznacza, że zapis ..2 opisuje elementy tablicy aż do (ale z pominięciem) elementu [2].

W wyznaczaniu zakresów można się też posługiwać operatorem indeksu ^. Poniższy zapis obejmuje dwa ostatnie znaki z tablicy vowels:

```
char\lceil lastTwo = vowels \lceil ^2..^0]; // 'u', 'y'
```
(^0 jest tu dozwolone, ponieważ końcowy wyznacznik zakresu jest wyłączający).

W C# zakresy są implementowane na bazie typu Range, co pozwala na stosowanie następujących konstrukcji:

```
Range firstTwoRange = 0..2;
char[] firstTwo = vowels [firstTwoRange]; // 'a', 'e'
```
#### **Tablice wielowymiarowe**

Tablice wielowymiarowe można podzielić na dwa rodzaje: regularne i "wyszczerbione". Tablice regularne (prostokątne) reprezentują n-wymiarowe bloki pamięci; tablice wyszczerbione to tablice tablic.

#### **Tablice regularne**

Tablice regularne (ang. rectangular arrays) są jawnie deklarowane jako wielowymiarowe, z wymienianymi po przecinku rozmiarami w kolejnych wymiarach. Poniższy kod przykładowy deklaruje tablicę dwuwymiarową o rozmiarach 3×3:

```
int[,] matrix = new int [3, 3];
```
Metoda GetLength tablicy zwraca rozmiar tablicy w zadanym wymiarze (wymiary są numerowane od 0):

```
for (int i = 0; i < matrix. GetLength (0); i++)
  for (int j = 0; j < matrix. GetLength (1); j++)matrix [i, j] = i * 3 + j;
```
Tablica regularna może być inicjalizowana jak poniżej (wypełnimy ją wartościami identycznymi jak w poprzednim przykładzie):

```
int[,] matrix = new int [3,3]
{
  {0,1,2},\{3, 4, 5\},
   {6,7,8},
};
```
(Kod wyróżniony pogrubieniem można pominąć jako niewymagany rozmiar tablicy zostanie wywnioskowany z liczby elementów wyrażenia inicjalizującego).

#### **Tablice wyszczerbione**

Tablice wyszczerbione (albo zagnieżdżone, ang. jagged arrays) są deklarowane jako tablice tablic, tj. za pomoca sekwencji par nawiasów kwadratowych reprezentujących poszczególne wymiary. Oto przykład deklaracji wyszczerbionej tablicy dwuwymiarowej, w której wymiar tablicy zewnętrznej to 3:

int  $\lceil \cdot \rceil \rceil$  matrix = new int  $\lceil 3 \rceil \rceil$ ;

Rozmiar tablic wewnętrznych nie został tutaj wprost określony, ponieważ (inaczej niż w tablicach regularnych) w tablicy wyszczerbionej każda tablica wewnętrzna może mieć dowolny rozmiar, niezależnie od rozmiarów pozostałych tablic na tym poziomie zagnieżdżenia. Tablice wewnętrzne są pierwotnie niejawnie inicjalizowane referencjami pustymi. Każda tablica wewnętrzna musi być potem jawnie utworzona ręcznie:

```
for (int i = 0; i < matrix. Length; i++){
 matrix[i] = new int [3]; // utworzenie tablicy wewnętrznejfor (int j = 0; j < matrix[i]. Length; j++)matrix[i][j] = i * 3 + j;}
```
Tablica wyszczerbiona może być także inicjalizowana za pomocą następującej składni (utworzymy tablicę identyczną jak powyżej, ale z dodatkowym elementem na końcu):

```
int[][] matrix = new int [][]
{
   new int[] {0,1,2},
  new int[ {3,4,5},
   new int[] {6,7,8,9},
};
```
(Kod wyróżniony pogrubieniem można pominąć jako niewymagany rozmiar tablicy zostanie wywnioskowany z liczby elementów wyrażenia inicjalizującego).

# PROGRAM PARTNERSKI **GRUPY HELION -**

1. ZAREJESTRUJ SIĘ<br>2. PREZENTUJ KSIĄŻKI

 $\blacksquare$ 

Zmień swoją stronę WWW w działający bankomat!

Dowiedz się więcej i dołącz już dzisiaj! http://program-partnerski.helion.pl

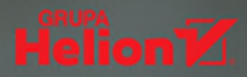

## C#. Nie czekaj, programuj!

C# to obiektowy język programowania ogólnego przeznaczenia z kontrolą typów. Jest dojrzały, wyjątkowo wszechstronny i prosty w stosowaniu. Jego twórcy chcieli przede wszystkim zapewnić programistom jak największą efektywność, co znalazło odzwierciedlenie w prostocie jezyka, ekspresywności kodu i wydajności działania. Wersja C# 8.0 została dostosowana do współpracy ze środowiskiem uruchomieniowym Microsoft .NET Core 3 oraz z .NET Standard 2.1.

Ta książka jest zwięzłym kompendium, w którym znajdziesz wszystko, co jest potrzebne do pracy z C#. Została pomyślana w taki sposób, aby maksymalnie ułatwić przegladanie i odnajdywanie potrzebnych treści. Jest nieocenioną pomocą dla osób, które znaja już inne jezyki programowania, takie jak C++ czy Java, i postanowiły nabrać wprawy w pracy z C#. Poszczególne zagadnienia przedstawiono w przejrzysty, treściwy i równocześnie esencjonalny sposób. To pozycja, która powinna znajdować się tuż obok klawiatury każdego programisty C#!

#### W tej książce:

- podstawy języka z uwzględnieniem nowych cech C# w wersji 8.0
- · zagadnienia zaawansowane, w tym przeciążanie operatorów, typy z wartością pusta, wyrażenia lambda i domkniecia
- · LINQ: sekwencje, leniwe wykonanie, standardowe operatory zapytań

Joseph Albahari jest autorem kilku cenionych książek o programowaniu. Jest też twórca LINOPada, popularnego narzedzia pomocnego w implementowaniu zapytań do baz danych w LINO.

Ben Albahari jest współzałożycielem serwisu Auditionist, wirtualnej sceny castingowej dla aktorów. Przez pięć lat pracował w Microsofcie. Współzakładał firme Genamics, która dostarcza narzędzia dla programistów C# i J++. Jest współautorem kilku książek o programowaniu w C#.

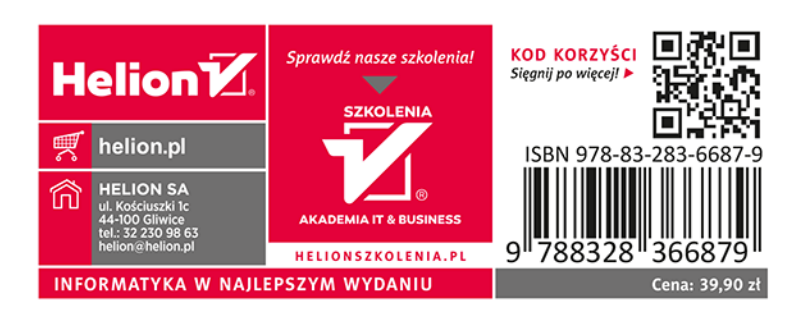